# **Application: gvSIG desktop - gvSIG bugs #5337 Filtro avanzado: La opción de "Show form" solo muestra un registro si tenemos 2 o más registros**

**seleccionados**

07/14/2020 04:37 PM - Mario Carrera

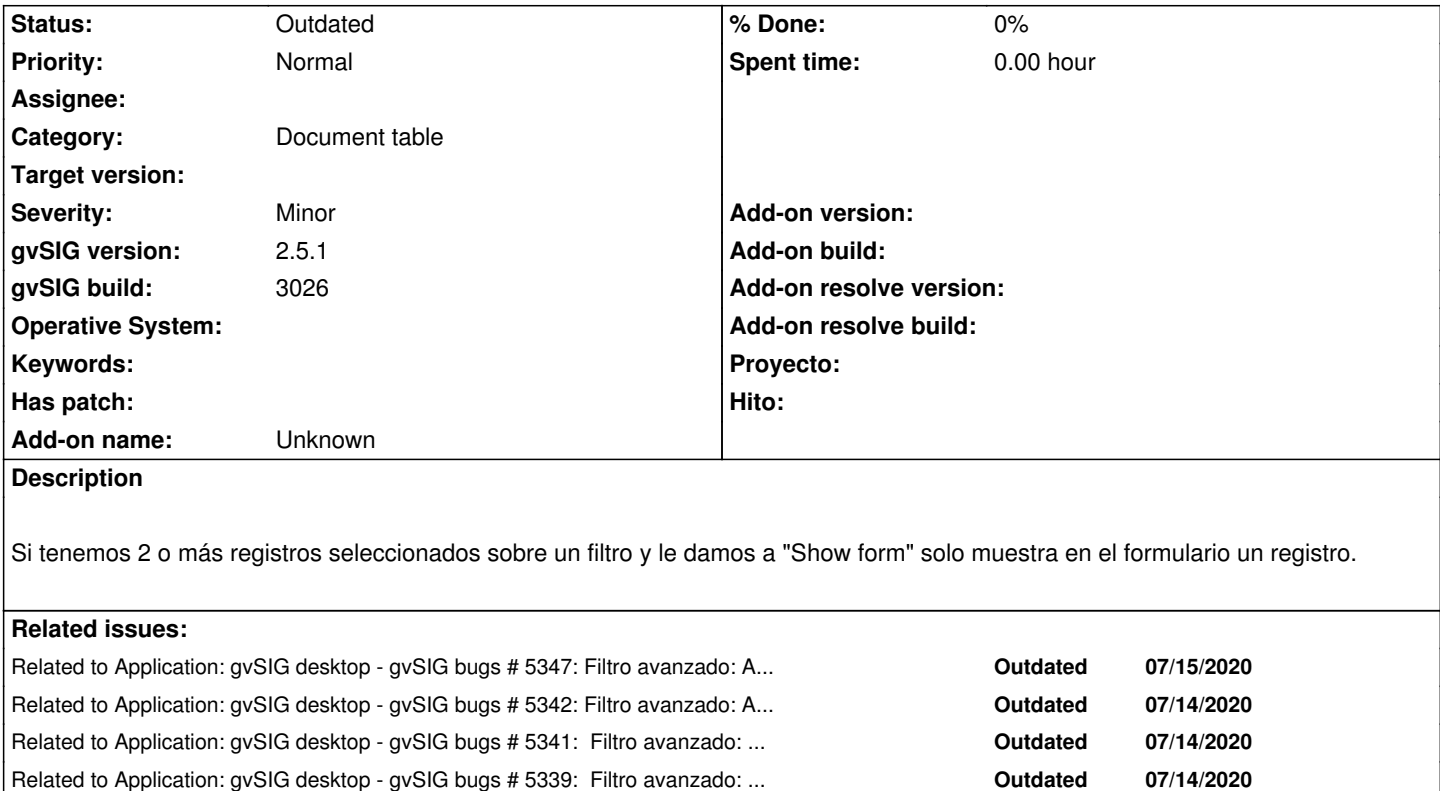

# **History**

# **#1 - 09/30/2020 03:05 PM - Álvaro Anguix**

*- Related to gvSIG bugs #5347: Filtro avanzado: Al exportar a SHP los resultados de un filtro, se añade la tabla pero no el SHP added*

Related to Application: gvSIG desktop - gvSIG bugs # 5338: Filtro avanzado: ... **Outdated 07/14/2020**

### **#2 - 09/30/2020 03:05 PM - Álvaro Anguix**

*- Related to gvSIG bugs #5342: Filtro avanzado: Al recuperar una exportación guardada no tiene en cuenta el filtro nuevo realizado added*

### **#3 - 09/30/2020 03:05 PM - Álvaro Anguix**

*- Related to gvSIG bugs #5341: Filtro avanzado: Si seleccionamos 2 o más registros y hacemos "Zoom a lo seleccionado" hace zoom al primero de ellos. added*

# **#4 - 09/30/2020 03:05 PM - Álvaro Anguix**

*- Related to gvSIG bugs #5339: Filtro avanzado: Si tenemos 2 o más registros seleccionados en el filtro y utilizamos las herramientas de selección solo añade uno a la selección added*

#### **#5 - 09/30/2020 03:05 PM - Álvaro Anguix**

*- Related to gvSIG bugs #5338: Filtro avanzado: La opción de "Informes-Listado de accidentes" solo muestra un registro si tenemos 2 o más registros seleccionados added*

# **#6 - 08/04/2023 10:38 AM - Álvaro Anguix**

*- Status changed from New to Outdated*